$451$ 

# УТВЕРЖДАЮ

Начальник ЕЦИ СИ «Воентест» 32 ГНИИИ МОРФ  $\left\langle \left\langle \cdot \right\rangle _{n,k}\right\rangle _{n,k}$ В.Н. Храменков  $1002004$  г.  $\overline{OU_{HH}}$ 

Установки для поверки (градуировки) гидрофонов СК-10

МЕТОДИКА ПОВЕРКИ БИГЮ 2381 Д1

СОГЛАСОВАНО

Заместитель директора ГМЦГИ ФГУП ВНИИФТРИ

С. В. Сильвестров

« » 2004 г.

на установки ДЛЯ распространяется поверки Настояшая методика поверки (градуировки) гидрофонов СК-10 (в дальнейшем СК-10), предназначенную для поверки (градуировки) цифровых измерительных гидрофонов горизонтальных многоэлементных протяженных систем (в дальнейшем - ЦГП-3), и устанавливает методы и средства ее первичной и периодической поверок.

Настоящая методика соответствует требованиям МИ 2526 и МИ 2040.

Рекомендуемый межповерочный интервал периодической поверки не должен превышать 12 месяцев.

Перед проведением поверки необходимо предварительно ознакомиться с НД на установку СК-10: Формуляром БИГЮ 2381 ФО и Руководством по эксплуатации БИГЮ 2381 РЭ.

В настоящей методике поверки приняты следующие сокращенные обозначения:

- руководство по эксплуатации;  $EQ$ 

 $\Phi$ О - формуляр;

И - излучатель;

ПК - преобразователь контрольный;

ГМПС - горизонтальная многоэлементная протяженная система;

ЦГП-3-цифровой измерительный гидрофон;

ИК - измерительная камера;

ПУ - предварительный усилитель применяемого рабочего эталона (гидрофона) 1-го разряда.

#### 1 ОПЕРАЦИИ ПОВЕРКИ

При проведении поверки СК-10 должны выполняться операции, при- $1.1$ веденные в таблице 1.1.

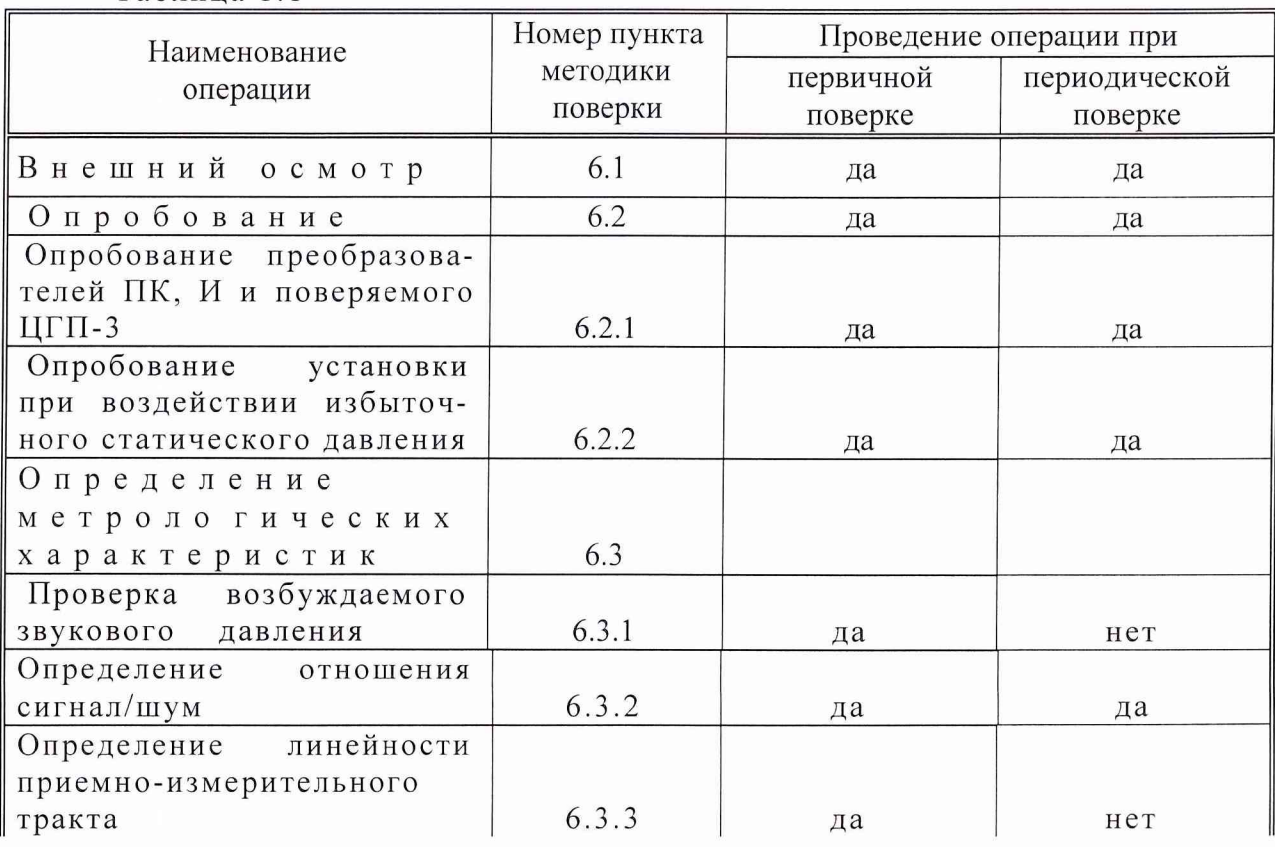

Таблина 11

Окончание таблицы 1.1

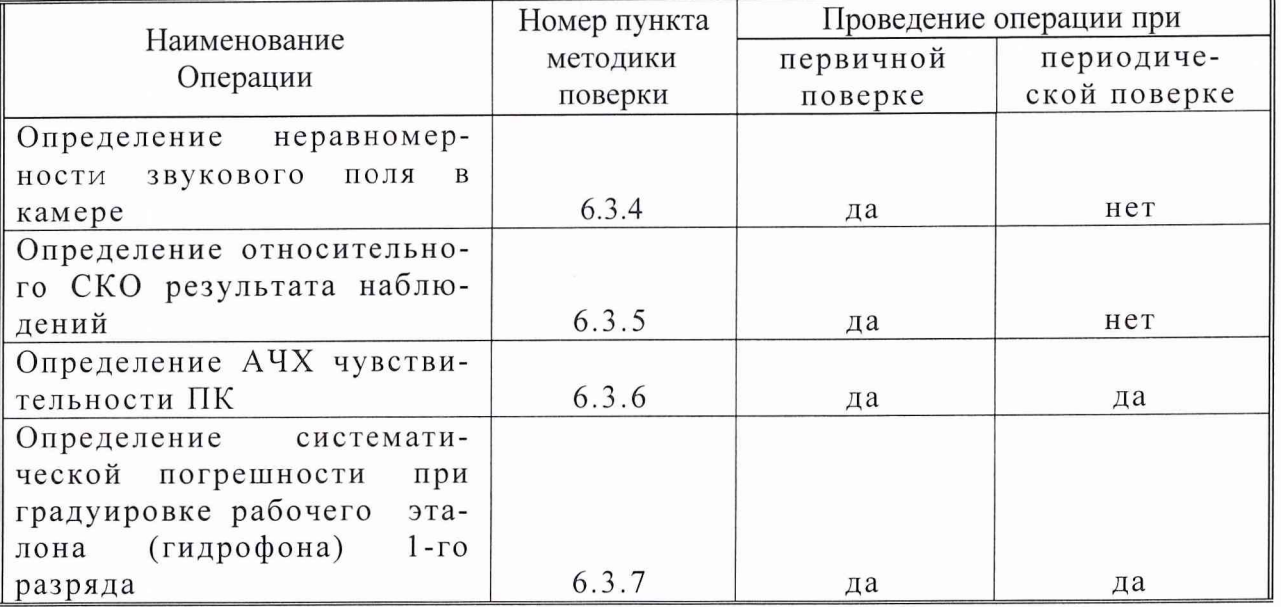

#### 2 СРЕДСТВА ПОВЕРКИ

2.1 При проведении поверки должны быть применены следующие средства измерений и вспомогательные устройства, приведенные в таблице 2.1

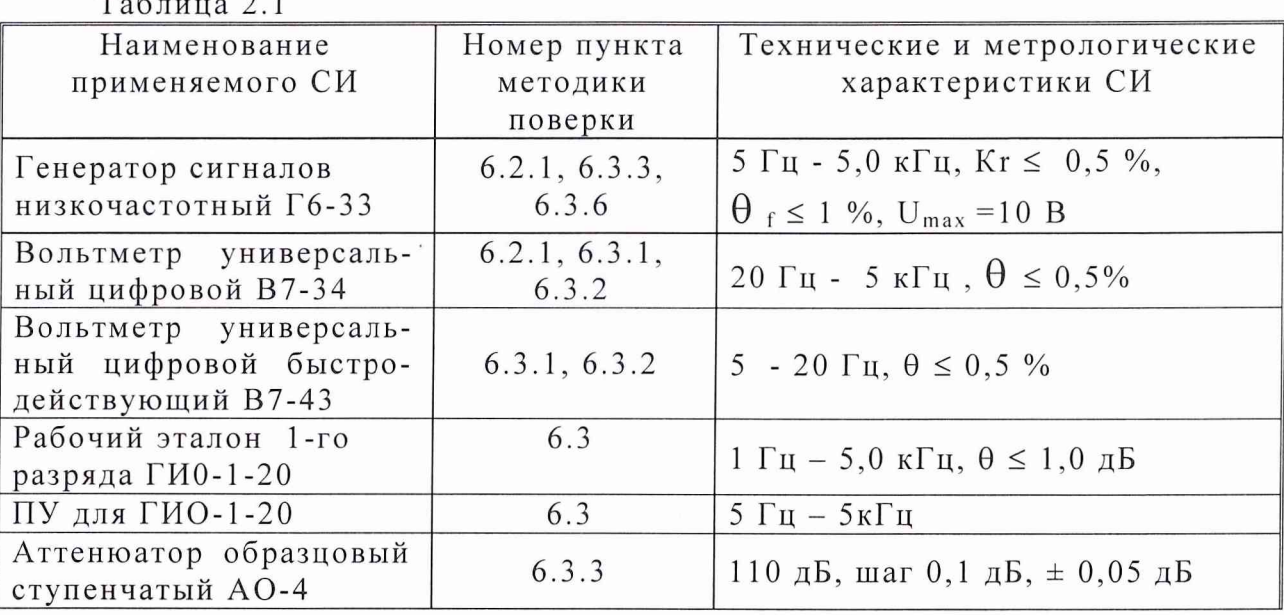

2.2 Все средства поверки должны иметь действующий документ о поверке.

2.3 Допускается применение других средств измерений, удовлетворяющих требованиям настоящей методики и обеспечивающих измерение соответствующих параметров с требуемой погрешностью.

Вспомогательные материалы, необходимые для проведения поверки и нормы их расхода, приведены в табл. 2.2.

Таблица 2.2

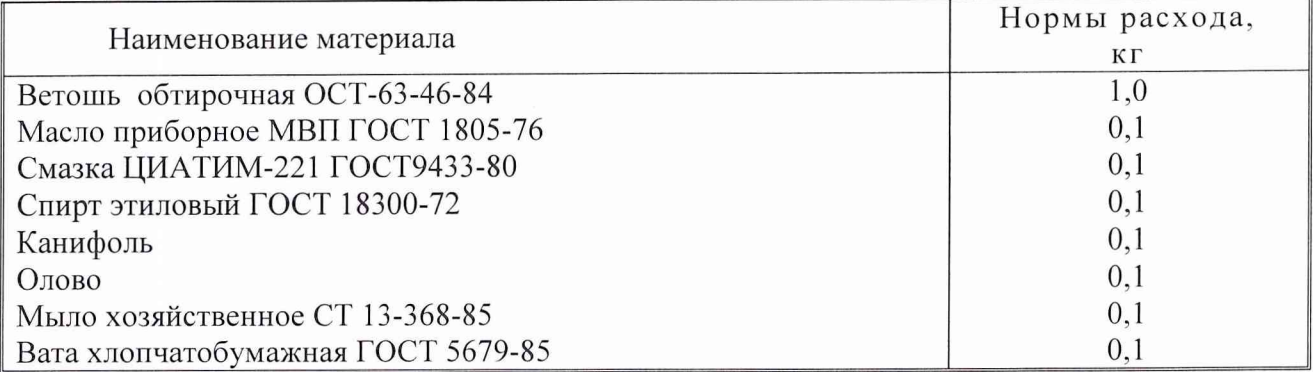

#### 3 УСЛОВИЯ ПОВЕРКИ

3.1 При проведении поверки должны соблюдаться следующие условия:

- температура воды и воздуха (20  $\pm$  5) °C;

- атмосферное давление (100  $\pm$  4) кПа (750  $\pm$  30) мм. рт. ст.;

- относительная влажность воздуха до 80 % при температуре окружающего воздуха

 $(20 \pm 5)$  °C;

- напряжение сети (220  $\pm$  22) В;

- частота сети  $(50 \pm 1)$  Гц.

#### 4 ТРЕБОВАНИЯ К БЕЗОПАСНОСТИ И КВАЛИФИКАЦИИ ПЕРСОНАЛА

4.1 При выполнении операций поверки должны быть соблюдены все требования техники безопасности, регламентированные ГОСТ 12.1.019-79, ГОСТ 12.1.038082, ГОСТ 12.3.0019-80, действующими «Правилами технической эксплуатации электроустановок потребителей», «Правилами техники безопасности при эксплуатации электроустановок потребителей», а также всеми действующими местными инструкциями по технике безопасности.

4.2 К выполнению операций поверки и обработке результатов наблюдений могут быть допущены только лица, аттестованные в качестве поверителей в области гидроакустических измерений в установленном порядке.

#### 5 ПОДГОТОВКА К ПОВЕРКЕ

5.1 На поверку представляют установку СК-10, полностью укомплектованную в соответствии с ЭД на нее.

При периодической поверке представляют дополнительно свидетельство и протокол о предыдущей поверке.

5.2 Во время подготовки установки к поверке поверитель знакомится с НД на поверяемую установку, а также подготавливает все материалы и средства измерений необходимые для проведения поверки.

5.3 Поверитель собирает установку и подготавливает ее к работе в соответствии с разделом 4 руководства по эксплуатации БИГЮ 2381 РЭ.

#### 6 ПРОВЕДЕНИЕ ПОВЕРКИ

6.1 Внешний осмотр

6.1.1 При проведении внешнего осмотра устанавливается:

- соответствие установки СК-10 представленной ЭД;

электрических повреждений, - отсутствие механических и влияющих на работу установки;

- отсутствие повреждений в герметичных соединениях, а также выполнение условий поверки, установленных в разделе 3;

- наличие защитного заземления.

6.1.2 При проведении периодической поверки рассматривается свидетельство о предыдущей поверке.

6.2 Опробование

6.2.1 Опробование преобразователей ПК, И и поверяемого ЦГП-3

Опробование излучателя (И), контрольного преобразователя (ПК) и поверяемого ЦГП-3 производят при открытой измерительной камере (ИК) до заполнения ее водой.

Подключить управляющий компьютер (РС) и ЦГП-3 к разъемам установки СК-10. Для работы с РС использовать Рабочую программу и Руководство пользователя, входящие в комплект установки.

Воздействовать на чувствительный элемент преобразователя акустическим сигналом, например, голосом и убедиться, что на экране РС наблюдается отклик от воздействия акустического сигнала на каждый из преобразователей.

Для опробования И подключить к соответствующему разъему установки выход усилителя мощности (излучающего тракта) и. установить на генераторе частоту 1000 Гц. при напряжении 10 В.

Убедиться, что И излучает слышимый ухом сигнал.

6.2.2 Опробование установки при воздействии избыточного статического давления а) Заполнить ИК установки дистиллированной водой в соответствии с ЭД на установ-

кy.

ПРИМЕЧАНИЕ Допускается заливать полость камеры водой, которая перед этим была доведена до кипения и затем остыла до комнатной температуры.

б) Задать в камере избыточное гидростатическое давление  $(1 \pm 0.1)$  МПа, контролируя его по манометру на лицевой панели установки и выдержать его в течении не менее 10 минут.

в) проконтролировать по манометру установившееся избыточное статическое давление в камере, которое должно быть не менее 0,9 МПа.

В случае невыполнения условия следует произвести действия, указанные в разделе 8.2.9 Руководства по эксплуатации. При повторном невыполнении условий установка бракуется.

6.3 Определение метрологических характеристик 6.3.1 Проверка возбуждаемого звукового давления

Для проверки возбуждаемого звукового давления в полости камеры установить на место поверяемого ЦГП-3 рабочий эталон 1-го разряда (гидрофон ГИО-1-20) с подключенным к его выходу ПУ.

В соответствии с требованиями Руководства по эксплуатации на испытуемое СИ задать в полости камеры номинальное звуковое давление и измерить напряжение на выходе ГИО-1-20 - U<sub>IT</sub>. Звуковое давление р, возбуждаемое в полости камеры вычисляется по формуле

#### $p = U_{\Gamma\Gamma}/M_{\Gamma\Gamma}$

где Мгг - чувствительность ГИО-1-20, взятая из его свидетельства о поверке, мкВ/Па.

Измерения следует проводить на всех частотах третьоктавного ряда в рабочем диапазоне частот испытуемого СИ.

Значение возбуждаемого звукового давления должно находиться в пределах  $(10.0 \pm$  $2,0)$   $\Pi$ a.

6.3.2 Определение отношения сигнал/шум

При определении отношения сигнал/шум определяют оценку составляющей погрешности измерений, связанную с акустическими шумами.

связанной с суммарными акустическими погрешности, Лля определения шумами установить минимальное напряжение на выходе излучающего тракта установки (для чего в тракт ввести ослабление 70 дБ) и измерить напряжение  $U_{\text{m}}$  на выходе ГИО-1-20.

Вычислить звуковое давление, определяемое суммарными акустическими шумами

$$
\mathbf{P}_{\mathbf{u}} = \mathbf{U}_{\mathbf{u}} / \mathbf{M}_{\Gamma\Gamma}, \Pi \mathbf{a}
$$

и соотношение сигнал/шум  $U_{\Gamma\Gamma}/U_{\mu}$ , которое должно быть не менее 40 (32 дБ).

Повторить измерения на всех частотах третьоктавного ряда в рабочем диапазоне частот установки.

6.3.3 Определение линейности приемно-измерительного тракта

6.3.3.1 Перед определением линейности измерительного тракта ПК (ЦГП-3) необходимо проверить линейность тракта АЦП<sub>рэ-1</sub> в канале рабочего эталона 1-го разряда (гидрофона ГИ0-1-20). Измерения следует проводить на частотах 20, 250 и 3150 Гц

Для этого на вход АЦП<sub>рэ-1</sub>, подключенного к входу ГМПС установки СК-10, подать сигнал  $U<sub>r</sub>$ с внешнего генератора, через аттеню атор АО-4

где

$$
\mathbf{U}_{\rm r} = 20 \; \mathbf{M}_{\rm p3-1}
$$

 $M_{p3-1}$  – чувствительность применяемого рабочего эталона, мкВ/Па.

Установить последовательно на аттеню аторе АО-4 затухания 0, 10, 20 и 30 дБ одновременно считывая с экрана РС соответствующее напряжение  $U_i$ , где  $i = 0, 10, 20$  и 30.

Провести вычисления по формуле

$$
Q_i, \, \underline{A}E = 20 \times \underline{I}g \, U_i(f)/U_0(f) + i
$$

За величину нелинейности  $\theta_{A\text{H}\Pi}$  тракта АЦП<sub>рэ-1</sub> следует принять максимальное из вычисленных значений.

6.3.3.2 Для определения линейности приемно-измерительного тракта ПК (ЦГП-3) следует установить в полость камеры СК-10 на место поверяемого ЦГП-3 рабочий эталон 1-го разряда.

а) Задать в полости камеры звуковое давление 20 Па, контролируя его по выходу ПУ рабочего эталона 1-го разряда.

б) Установить на генераторе последовательно ослабления 0, 10, 20 и 30 дБ и провести измерения чувствительности в соответствии с ЭД на установку СК-10. Результаты измерений занести в таблицу 6.1.

Таблица 6.1

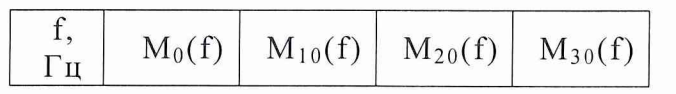

в) Вычислить

$$
\Theta_{\mathbf{i}}, \mathbf{A}\mathbf{B} = 20 \times \mathbf{lg} \mathbf{M}_{\mathbf{i}}(\mathbf{f}) / \mathbf{M}_{0}(\mathbf{f})
$$

За погрешность, связанную с отклонением от линейности тракта ПК (ЦГП-3)  $\Theta_{\rm H}$  следует принять максимальное из вычисленных значений  $\mathbf{\Theta}_{i}$ , которая не должна превышать 0,5 дБ (6,2 %).

6.3.4 Определение неравномерности звукового поля в камере

а) Установить ГИО-1-20 в центр камеры на место поверяемого ЦГП-3 и провести измерения его чувствительности М<sub>ГИО-1-20</sub> в диапазоне частот 1,25 ÷ 3,15 кГц. Результаты измерений занести в таблицу 2

б) Переместить ГИО-1-20 из центра камеры на 10 мм влево и повторить измерения по п. 6.3.5 а)  $M_{10J}$ , затем переместить еще на 10 мм и повторить измерения по п.6.3.5.а)  $M_{20J}$ 

в) Переместить ГИО-1-20 вправо на измерения по п. 6.3.5 а)и б) М<sub>10Л</sub> и М<sub>20Л</sub>

Таблица 6.2

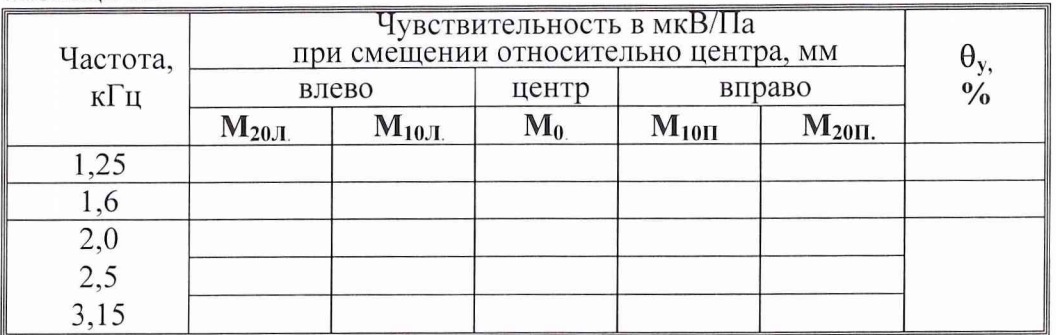

Погрешность, связанная с неравномерностью звукового поля в камере

$$
\Theta_{\rm v} = [1-2/3(M_{20\text{J}}+4M_{10\text{J}}+6M_0+4M_{10\text{J}}+M_{20\text{J}})/(M_{10\text{J}}+4M_0+M_{10\text{J}})] \times 100\%
$$

Граница систематической погрешности, связанной с неравномерностью звукового поля в камере  $\Theta_n$  определяется как максимальное значение  $\Theta_{v}$ .

Значение  $\theta$ п не должно превышать 5,0 %.

6.3.5 Определение относительного СКО результата наблюдений

Относительное значение СКО результата наблюдений определяется относительными So(M<sub>IIГС-3</sub>) и при проведении непосредзначениями СКО наблюдений при поверке ЦГП-3 ственно поверки ПК установки  $CK-10$  So( $M_{CK-10}$ ) рабочим эталоном 1-го разряда (гидрофоном) ГИО-1-20.

СКО наблюдений следует определить на всех частотах третьоктавного ряда при не менее, чем 3-х переустановках поверяемого ЦГП-3 или ГИО-1-20 (при поверке ПК установки). Число наблюдений при каждой переустановке должно быть не менее 4.

Относительное значение СКО наблюдений определяется по формуле

$$
\mathbf{S}_{o}(\mathbf{M}_{nk}) = \left[ \frac{\sum_{j=1}^{m} \sum_{i=1}^{n_j} (\mathbf{M}_{nk_{ij}} - \mathbf{M}_{nk})^2}{N-1} \right]^{1/2} \times \frac{100 \, \%}{\mathbf{M}_{nk}}
$$

Случайная составляющая погрешности определяется по формуле

$$
So(M) = \{ [So(M_{H\Gamma C-3})]^2 + [So(M_{CK-10})]^2 \}^{1/2}.
$$

Значение случайной составляющей погрешности не должно превышать 6 %.

6.3.6 Определение АЧХ чувствительности ПК.

6.3.6.1 Определение коэффициента передачи аналого-цифрового преобразователя  $\text{A}\text{H}\Pi_{p_2-1}$ .

Для определения его коэффициента передачи подключить генератор к входу АЦП<sub>рэ-1</sub>, а его выход подключить к разъему ГМПС установки СК-10.

Цифровым вольтметром измерить напряжение на входе  $\text{Al}(\Pi_{p_2}, U_1, a \text{ many} \mathbb{R})$ его выходе U<sub>2</sub> считать с экрана РС.

Коэффициент передачи КАПП вычислить по формуле

$$
\zeta_{\text{AIII}} = U_2 / U_1
$$

Измерения следует провести на всех частотах третьоктавного ряда рабочего диапазона частот 5 - 3150 Гц.

чувствительности зависимости 6.3.6.2 Определение частотной встроенного преобразователя контрольного производится методом сличения с рабочим эталоном (гидрофоном) 1-го разряда. При этом должно производиться не менее 3 переустановок рабочего эталона (гидрофона) 1-го разряда. Число наблюдений при каждой переустановке должно быть не менее 4.

Для этого установить рабочий эталон (гидрофон) 1-го разряда ГИО-1-20 на место поверяемого ЦГП-3 и подключить его через аналого-цифровой преобразователь к разъему ГМПС установки.

Провести вычисления чувствительности  $M_{\Pi K}(f)$  в соответствии с ЭД по формуле.

## $M_{\text{IIK}}(f) = M_0 K_{\text{A}}(f)$

где M<sub>0</sub> - чувствительность рабочего эталона 1-го разряда мкВ/Па, взятая из его свидетельства о поверке;

У - отношение напряжений, считанное с экрана РС.

По результатам измерений вычислить среднее арифметическое значение чувствительности преобразователя контрольного на третьоктавных частотах по формуле:

$$
M_{nk} = \frac{1}{m} \sum_{j=1}^{m} \frac{1}{n} \sum_{i=1}^{n} M_{nkji}
$$

и занести эти значения в таблицу 6.3.

Чувствительность преобразователя контрольного на каждой рабочей частоте должна соответствовать значениям, приведенным в таблице 6.3,

где

### $M_{nkmax} = 1,12 M_{nk}$   $M_{nkmin} = 0,88 M_{nk}$

Полученные значения  $M_{nk}$  занести в таблицу 1 Формуляра установки. Таблица 6.3

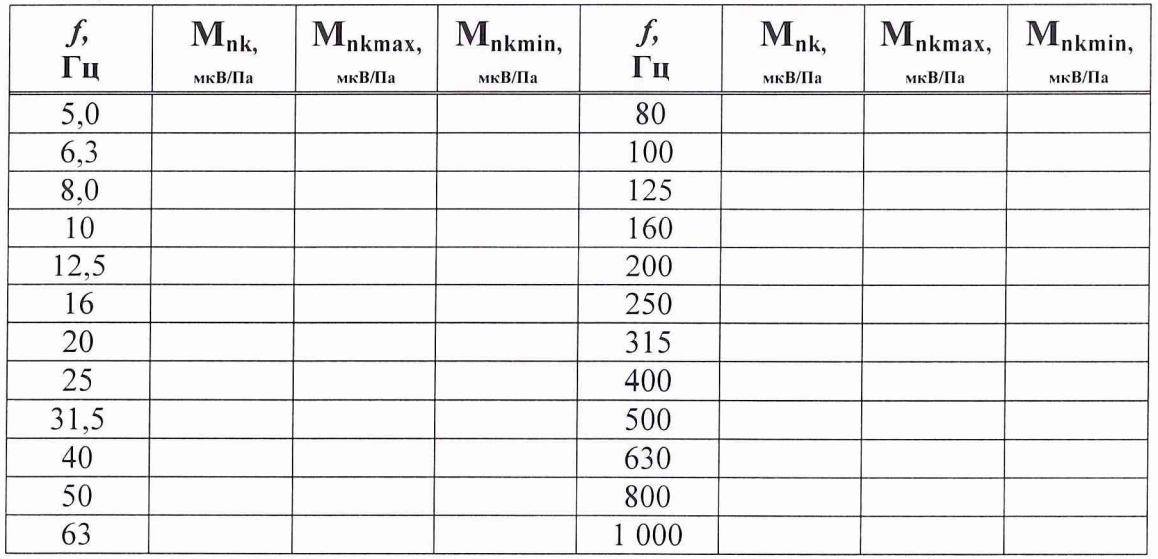

Среднее квадратическое отклонение результата (СКО) наблюдений вычислить по формуле:

$$
S_{o}\left(M_{nk}\right)=\left[\frac{\sum\limits_{j=1}^{m}\sum\limits_{i=1}^{n_{j}}\left(M_{nk_{ij}}\!-\!M_{nk}\right)^{2}}{N-1}\right]^{1/2}\!\!\!\!\times\frac{100\,\%}{M_{nk}}
$$

Значение  $S_0(M_{nk})$  не должно превышать 5,0 %.

при градуировке Определение систематической погрешности 6.3.7 эталона (гидрофона) 1-го разряда рабочего

Систематическую погрешность по результатам градуировки рабочего эталона 1-го разряда определяют методом измерения чувствительности рабочего эталона (гидрофона) 1-го  $\Theta$ разряда на всех частотах треть октавного ряда в рабочем диапазоне частот. При этом чувствительность контрольного преобразователя берется из таблицы 6.3.

Систематическую погрешность вычисляют по формуле:

$$
\Theta, \, \mu \mathbf{B} = 20 \times \left| \mathbf{lg} \left| \frac{\mathbf{M} \mathbf{x}}{\mathbf{M} \mathbf{o}} \right| \right|
$$

$$
\Theta, \, \% = (\mathbf{M_x} \cdot \mathbf{M_0}) / \mathbf{M_0} \times 100
$$

где  $M_x$  - среднее арифметическое значение чувствительности, полученное при многократном (не менее 10 раз при трех его переустановках) измерении чувствительности рабочего эталона (гидрофона) 1-го разряда, мкВ/Па.

Значение систематической погрешности  $\theta$  (%) не должно превышать значения, определенного по формуле:

$$
\Theta \leq 0.8 \times \sqrt{\Delta_{p3-1}^2 + \Delta^2}
$$

где  $\Delta_{p3-1}$  - значение доверительной относительной погрешности при доверительной вероятности Р=0,95 для рабочего эталона (гидрофона) 1-го разряда, в %;

 $\Delta$  - значение доверительной относительной погрешности при доверительной вероятности Р=0,95 для поверяемой установки СК-10.

В случае, когда условие не выполняется, следует уточнить чувствительность ПК, повторив измерения по пункту 6.3.6 методики поверки и затем вновь провести измерения по пункту 6.3.7. В случае если условие вновь не выполняется, то установка бракуется.

#### 7 ОФОРМЛЕНИЕ РЕЗУЛЬТАТОВ ПОВЕРКИ

7.1 При проверке ведут протокол произвольной формы или по форме, приведенной в приложении 1 МИ 2040 -89.

7.2 При положительных результатах поверки выдается свидетельство о поверке и качестве рабочего эталона (измерительной установки) 2-го разряда по МИ 1620-92, форма которого приведена в приложении ПР 50.2.006.

7.3 При отрицательных результатах поверки установка СК-10 к применению не допускается и на нее выдается извещение о непригодности в соответствии с требованиями ПР 50.2.006 с указанием причины.

Начальник отдела 32 ГНИИИ МО РФ

Начальник лаборатории ГМЦГИ ФГУП ВНИИФТРИ

Alle B.B. CynpyHIC В.В. Супрунюк